## SAP ABAP table T7EHS00 QRELTYP {Object Type for Questionnaire Assignment}

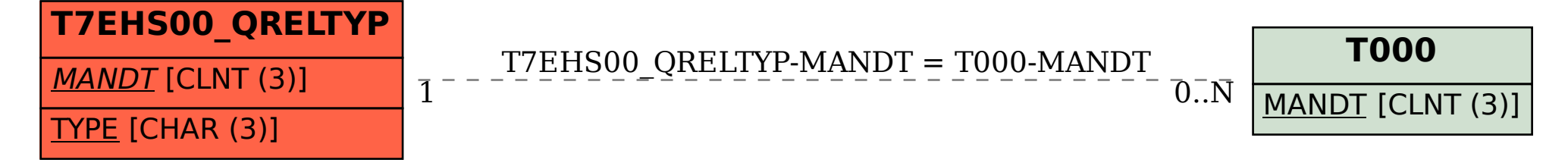